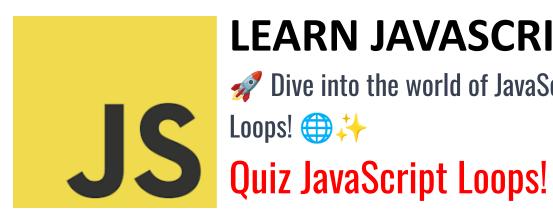

### LEARN JAVASCRIPT

Dive into the world of JavaScript

| Question: what is the syntax of a basic for loop in JavaScript?                    | Z |
|------------------------------------------------------------------------------------|---|
| Question: How do you create an infinite loop using while?                          | 3 |
| Question: Write a JavaScript loop that counts backwards from 10 to 1.              | 3 |
| Question: How can you use a for loop to iterate over an array in JavaScript?       | 4 |
| Question: Explain how to use a forof loop in JavaScript. Give an example.          | 4 |
| Question: How do you break out of a loop in JavaScript?                            | 5 |
| Question: What is the purpose of the continue statement in a loop?                 | 6 |
| Question: Write a JavaScript while loop that prints all even numbers from 2 to 10. | 6 |
| Question: How would you loop through an object's properties using a forin loop?    | 7 |
| Question: Explain how to nest a for loop inside another for loop. Provide an       | _ |
| example.                                                                           | 7 |

10 insightful coding questions with detailed answers and explanations. Whether you're a beginner or looking to refresh your skills, these exercises are perfect for you! 💻 🎓

From basic for loops to intricate nested loops, we cover:

• Basic for loop syntax

- Creating infinite loops with while
- Backward counting with loops
- Iterating over arrays
- Using for...of for easy iteration
- The power of break in loops
- Skipping iterations with continue
- Printing even numbers with while
- Looping through object properties
- Mastering nested loops

These exercises are a great way to test and refine your JavaScript knowledge.

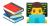

# Question: What is the syntax of a basic for loop in JavaScript?

Answer:

```
Syntax: for (initialization; condition; increment) { /* code block */ }
Example:
for (let i = 0; i < 5; i++) {
  console.log(i);
}</pre>
```

Explanation: This for loop initializes i to 0, runs until i is less than 5, and increments i by 1 in each iteration, printing numbers from 0 to 4.

## Question: How do you create an infinite loop using while?

Answer:

An infinite loop can be created by setting a condition that always evaluates to true.

Example:

while (true) {

console.log('This loop will run forever.');
}

Explanation: The condition true never changes, causing endless iterations. Be cautious with infinite loops as they can crash your program.

Question: Write a JavaScript loop that counts backwards from 10 to 1.

Answer:

You can use a for loop that decrements the counter.

Example:

```
for (let i = 10; i > 0; i--) {
  console.log(i);
}
```

Explanation: This loop starts with i at 10 and decreases i by 1 each time until i is no longer greater than 0.

Question: How can you use a for loop to iterate over an array in JavaScript?

Answer:

Use the array's length for the loop condition.

Example:

```
let fruits = ['apple', 'banana', 'cherry'];
for (let i = 0; i < fruits.length; i++) {
  console.log(fruits[i]);
}</pre>
```

Explanation: This loop iterates over each index of the fruits array and prints each fruit.

Question: Explain how to use a for...of loop in JavaScript. Give an example.

Answer:

The for...of loop iterates over iterable objects like arrays, strings, etc.

```
Example:
```

```
let colors = ['red', 'green', 'blue'];
for (let color of colors) {
  console.log(color);
}
```

Explanation: This loop directly retrieves the value (e.g., each color) from the colors array.

### Question: How do you break out of a loop in JavaScript?

Answer:

Use the break statement.

Example:

```
for (let i = 0; i < 10; i++) {
  if (i === 5) {
    break;
  }
  console.log(i);
}</pre>
```

Explanation: When i equals 5, the loop terminates. Thus, it prints numbers from 0 to 4.

Learn more about JavaScript with Examples and Source Code Laurence Svekis Courses <a href="https://basescripts.com/">https://basescripts.com/</a>

# Question: What is the purpose of the continue statement in a loop?

Answer:

The continue statement skips the current iteration and proceeds to the next iteration.

Example:

```
for (let i = 0; i < 5; i++) {
  if (i === 3) {
    continue;
  }
  console.log(i);
}</pre>
```

Explanation: This loop skips the number 3 and prints 0, 1, 2, and 4.

Question: Write a JavaScript while loop that prints all even numbers from 2 to 10.

Answer:

Example:

```
let i = 2;
while (i <= 10) {
```

Learn more about JavaScript with Examples and Source Code Laurence Svekis Courses <a href="https://basescripts.com/">https://basescripts.com/</a>

```
console.log(i);
i += 2;
}
```

Explanation: The loop starts from 2 and increases i by 2 in each iteration, printing all even numbers from 2 to 10.

Question: How would you loop through an object's properties using a for...in loop?

Answer:

```
Example:
```

```
let person = {name: 'Alice', age: 30, job: 'Developer'};
for (let key in person) {
  console.log(key + ': ' + person[key]);
}
```

Explanation: The for...in loop iterates over each property in the person object, accessing the key and the corresponding value.

Question: Explain how to nest a for loop inside another for loop. Provide an example.

Answer:

Nested loops are used when dealing with multi-dimensional structures.

### Example:

```
for (let i = 0; i < 3; i++) {
  for (let j = 0; j < 3; j++) {
    console.log(i + ',' + j);
  }
}</pre>
```

Explanation: The outer loop runs three times, and for each iteration of the outer loop, the inner loop also runs three times, resulting in a total of 9 iterations.